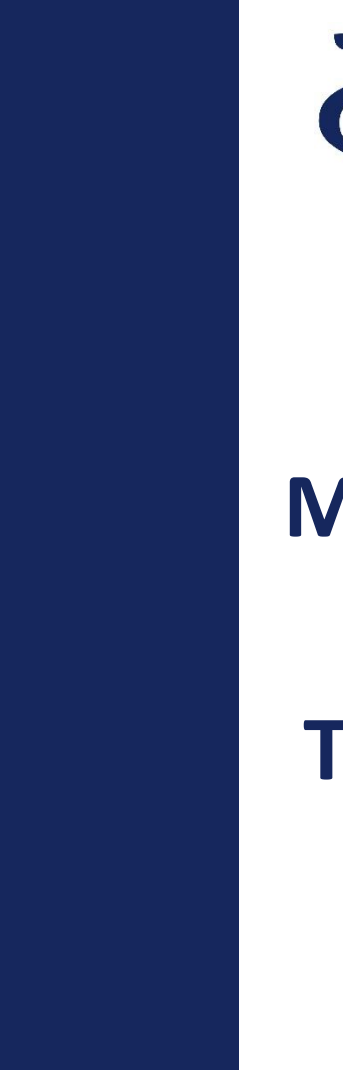

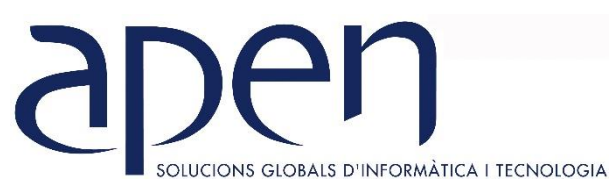

# **CURSOS MONOGRÁFICOS**

**TEMARIO EXCEL INTERMEDIO**

# **EXCEL INTERMEDIO**

# **OBJETIVOS GENERALES**

Al finalizar el curso **Excel Intermedio** el alumno será capaz de:

- Conocer y aplicar formato condicional.
- Insertar una fórmula.
- Trabajar con referencias relativas, absolutas y mixtas.
- Trabajar con funciones: estadísticas básicas, lógicas, búsqueda y referencia.
- Crear esquemas.
- Aplicar validación de datos.
- Crear tablas de datos.
- Crear tablas dinámicas sencillas.

#### **FÓRMULAS Y RANGO DE DATOS**

- 1. ¿Qué es un rango de datos?
- 2. Fórmulas: ¿Qué son y para qué sirven?
- 3. Insertar una fórmula.
- 4. Referencias: relativas, absolutas y mixtas.

#### **FORMATO CONDICIONAL**

- 1. ¿Qué es el formato condicional?
- 2. Reglas para celdas. Crear reglas de formato. Tipos de reglas.
- 3. Conjunto de iconos.
- 4. Barras de datos y escalas de color.

#### **FUNCIONES**

- 1. Funciones Estadísticas básicas.
- 2. Funciones Lógicas.
- 3. Funciones de búsqueda y referencia.

#### **VALIDACIÓN DE DATOS**

- 1. ¿Qué es la validación de datos?
- 2. Mensajes: de entrada y error.

3. Comentarios.

#### **GRÁFICOS**

- 1. Insertar un gráfico.
- 2. Elementos de un gráfico.
- 3. Herramientas de la ficha diseño.
- 4. Herramientas de la ficha formato.
- 5. Modificar gráficos.

## **ESQUEMAS Y CONSOLIDACIÓN DE DATOS**

- 1. Agrupar y autoesquema.
- 2. Desagrupar y borrar esquema.

## **TABLAS DE DATOS**

- 1. Crear una tabla de datos.
- 2. Diseño de una tabla de datos.
- 3. Ordenar y filtrar datos.
- 4. Fila de totales.
- 5. Segmentación de datos.

## **TABLAS DINÁMICAS: INTRODUCCIÓN**